Должность: ректор Оценочные материалы для промежуточной аттестации по дисциплине Лата полписания: 19.06.2024 06:17:5

## Уникальный программный ключ:<br>е3а68f3еаа1е62674b54f4998099d5d8bfdcf856

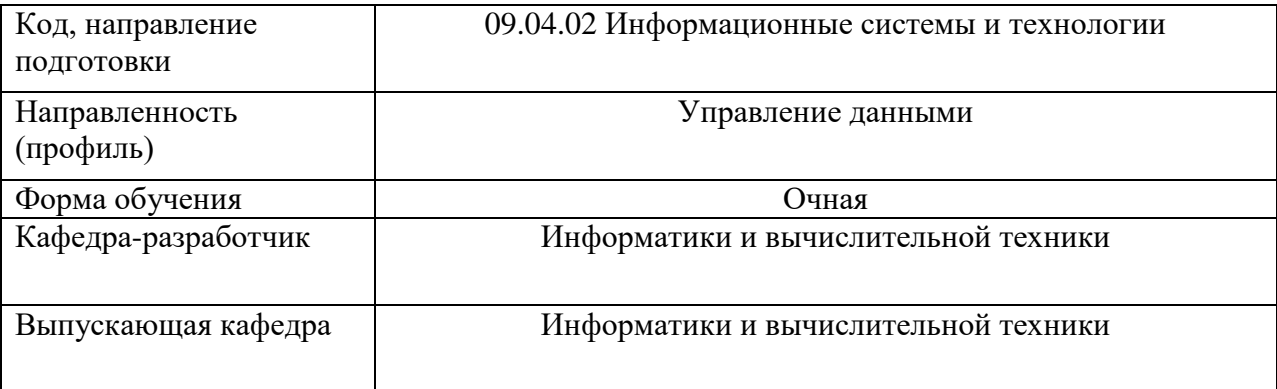

## Типовые задания для контрольной работы:

- 1. Для предложенной XSD-схемы выбрать примеры XML-документов:
	- 1.1. Вариант 1
	- 1.2. Вариант 2
	- 1.3. Вариант 3
	- 1.4. Вариант 4

## $XSD$

```
<?xml version="1.0" encoding="UTF-8"?>
<schema xmlns="http://www.w3.org/2001/XMLSchema"
targetNamespace="http://www.example.org/var1" xmlns:tns="http://www.example.org/var1"
elementFormDefault="qualified">
```

```
<complexType name="CompanyType">
  <sequence>
         <element name="Deps" type="tns:DepartamentsType"></element>
  </sequence>
  <attribute name="Name" type="string">
  </attribute>
  <attribute name="INN" type="int">
  </attribute>
</complexType>
<complexType name="DepartamentsType">
  <sequence>
         <element name="Dep" type="tns:DepartmentType"></element>
  </sequence>
</complexType>
<complexType name="DepartmentType">
  <sequence>
        <element name="Head" type="tns:DepartmentHeadType"></element>
  </sequence>
  <attribute name="Name" type="string"></attribute>
</complexType>
<element name="Company" type="tns:CompanyType"></element>
<complexType name="DepartmentHeadType">
  <sequence>
         <element name="FIO" type="string"></element>
         <element name="position">
               <simpleType>
```

```
 <restriction base="string">
                                  <enumeration value="директор"></enumeration>
                                  <enumeration value="глава"></enumeration>
                            </restriction>
                     </simpleType>
              </element>
       </sequence>
       <attribute name="number">
              <simpleType>
                    <restriction base="int">
                           <minInclusive value="100"></minInclusive>
                           <maxInclusive value="200"></maxInclusive>
                     </restriction>
              </simpleType>
       </attribute>
     </complexType>
</schema>
Вариант 1:
<?xml version="1.0" encoding="UTF-8"?>
<tns:Company xmlns:tns="http://www.example.org/var1"
      xmlns:xsi="http://www.w3.org/2001/XMLSchema-instance"
      xsi:schemaLocation="http://www.example.org/var1 var1.xsd "
      INN="5623899" Name="ProctorAndGamble">
      <tns:Deps>
             <tns:Dep>
                   <tns:Head number="101">
                          <tns:FIO>Иванов Иван Иванович</tns:FIO>
                          <tns:position>начальник</tns:position>
                    </tns:Head>
             </tns:Dep>
      </tns:Deps>
</tns:Company>
Вариант 2:
<?xml version="1.0" encoding="UTF-8"?>
<tns:Company xmlns:tns="http://www.example.org/var1"
      xmlns:xsi="http://www.w3.org/2001/XMLSchema-instance"
      xsi:schemaLocation="http://www.example.org/var1 var1.xsd "
      INN="5623899" Name="ProctorAndGamble">
      <tns:Deps>
             <tns:Dep>
                   <tns:Head number="11">
                          <tns:FIO>Иванов Иван Иванович</tns:FIO>
                          <tns:position>директор</tns:position>
                    </tns:Head>
             </tns:Dep>
      </tns:Deps>
</tns:Company>
Вариант 3:
<?xml version="1.0" encoding="UTF-8"?>
<tns:Company xmlns:tns="http://www.example.org/var1"
      xmlns:xsi="http://www.w3.org/2001/XMLSchema-instance"
      xsi:schemaLocation="http://www.example.org/var1 var1.xsd "
      INN="5623899" Name="ProctorAndGamble">
      <tns:Deps>
             <tns:Dep>
                    <tns:Head number="101">
                          <tns:FIO>Иванов Иван Иванович</tns:FIO>
                          <tns:position>директор</tns:position>
                    </tns:Head>
             </tns:Dep>
```

```
</tns:Deps>
</tns:Company>
Вариант 4:
\langle \cdot \ranglexml version="1.0" encoding="UTF-8"?>
<tns:Company xmlns:tns="http://www.example.org/var1"
      xmlns:xsi="http://www.w3.org/2001/XMLSchema-instance"
      xsi:schemaLocation="http://www.example.org/var1 var1.xsd "
      INN="5623821" Name="ProctorAndGamble">
      <tns:Deps>
             <tns:Dep>
                    <tns: Head number="189">
                           <tns:position>директор</tns:position>
                           <tns:FIO>Иванов Иван Иванович</tns:FIO>
                    </tns:Head>
             </tns:Dep>
      </tns:Deps>
</tns:Company>
```
- 2. Найти ошибки в синтаксисе предложенного XML-документа:
	- 2.1. Строки 3,7,8,15
	- 2.2. Строки 3, 8, 10,19
	- 2.3. Строки 7,10, 15, 19
	- 2.4. Строки 8,10,15,19

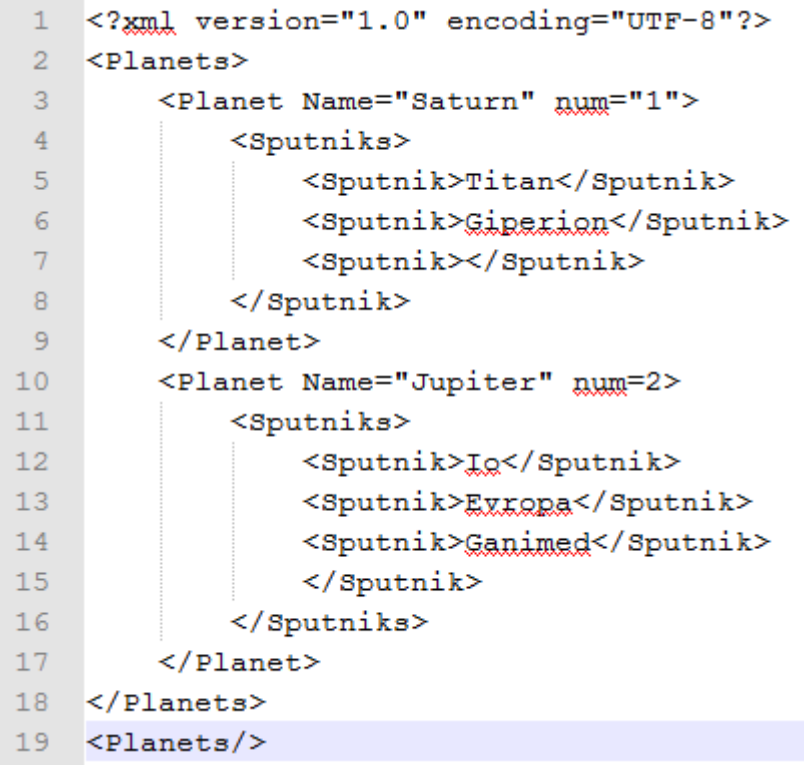

## Типовые вопросы к зачету

- 1. Что подразумевает под собой понятие «интеграция»? Какова цель интеграции?
- 2. Для чего на предприятиях организовывают интеграцию систем?
- 3. Каковы предпосылки разработки интеграции систем?
- 4. Какие трудности возникают при организации интеграции?
- 5. Как классифицируют способы интеграции, применяемые в производстве?
- 6. Что определяет понятие «связность» интегрируемых систем?
- 7. По каким причинам стремятся к слабой связи между интегрируемыми системами?
- 8. Какие существуют критерии для разработки интеграции систем?
- 9. Какие существуют виды организации архитектур межсистемного взаимодействия?
- 10. Какие способы интеграции обеспечивают слабую связь между системами?
- 11. Для чего в документах используются пространства имён?
- 12. Каково назначение XML Schema?
- 13. Чем отличается определение просто типа от сложного в XML Schema?
- 14. Как можно выполнить валидацию XML документа?
- 15. Можно ли выполнить валидацию XML Schema?
- 16. Расскажите о предназначении пространства имён targetNamespace.
- 17. Что называется содержимым элемента?
- 18. Чем отличается XML от XSD?
- 19. Как определяется пространство имён по умолчанию?
- 20. Возможно ли создать сложный тип, состоящий из двух элементов одинакового типа? Каким образом?
- 21. Можно ли создать сложный тип, состоящий из различных сложных типов? Ответ аргументировать.
- 22. Можно ли создать 2 элемента EmployeeInfo в созданном XML-документе? Ответ аргументировать.
- 23. Можно ли создать 2 одинаковых элемента Employee в созданном XML-документе? Ответ аргументировать.
- 24. Какие элементы в созданном XML-документе могут быть определены без содержимого, но XMLдокумент при этом будет оставаться валидным.
- 25. Что означает sequence в определении сложного элемента?
- 26. Что подразумевается под термином «архитектура корпоративных приложений»?
- 27. Каков принцип построения трёхзвенной архитектуры приложений?
- 28. Что представляют собой информационные порталы?
- 29. Какие применяются базовые принципы интеграции для порталов?
- 30. Для чего используется репликации данных?
- 31. Для каких ситуаций системы интегрируются посредством механизма репликации данных?
- 32. Каково назначение бизнес-функций совместного использования?
- 33. Какова цель сервис-ориентированной архитектуры?
- 34. Каким образом интеграция используется в построении распределённых бизнес-процессов?
- 35. Что отличает B2B интеграцию от других интеграционных задач?
- 36. Для чего предназначена виртуальная машина Java?
- 37. Что представляют собой класс, поля класса, методы, объекты?
- 38. Какая функция в классе запускается при запуске Java-программы?
- 39. Что представляет собой пакет?
- 40. Для чего применяется маршаллизация объектов?
- 41. Для чего применяется демаршаллизация XML-файлов?
- 42. На основе какого файла (XML или XSD) создаются классы? Ответ обосновать.
- 43. Какие файлы (XML или XSD) создаются из Java-объектов? Ответ обосновать.
- 44. Можно ли выполнить демаршаллизацию XSD-файла?
- 45. В каких целях интеграции применяется маршаллизация/демаршаллизация?
- 46. Каково назначение канала «точка-точка»?
- 47. Каково назначение канала «публикация-подписка»?
- 48. Каково назначение сервис-ориентированной архитектуры?
- 49. Что подразумевается под понятием «сообщение»?
- 50. Как классифицируются виды сообщений?
- 51. Как реализуется технология передачи сообщений «запрос-ответ»?
- 52. Что представляет собой веб-сервис?
- 53. В чём отличие сервиса от веб-сервиса?
- 54. Какая технология обмена сообщениями была реализована в текущей работе?
- 55. Каково назначение WSDL, SOAP, UDDI?
- 56. Для чего предназначены следующие элементы в WSDL: portType, types, message, bindings, service?
- 57. Для чего были созданы заглушки в данной работе?
- 58. Какая функция реализует функциональность сервиса?
- 59. В чём заключается функциональность сервиса?
- 60. Какие типы сообщений принимаются/отправляются сервисом?
- 61. Какая конечная точка сообщений используется в WSDL-файле?
- 62. Какие виды операций разрабатываются в сервисе?
- 63. Какие типы сообщений принимает/отправляет операция сервиса?
- 64. На каком языке написан WSDL-файл?
- 65. Каково назначение системы SAP PI?
- 66. Какие этапы разработки предусмотрены в SAP PI? Для чего они предназначены?
- 67. С помощью какой функции SAP PI управляет интеграцией любых систем?
- 68. Какие инструменты используются для разработки интеграционных сценариев в SAP PI?
- 69. Что определяют собой объекты inbound interface и outbound interface?
- 70. Для чего предназначен операционный маппинг, маппинг сообщений?
- 71. Для чего настраивается канал коммутации?
- 72. Каково назначение объектов типа «соглашение» (agreement), «определение» (determination)?
- 73. Для каких целей использовался файл MessageType.xsd?
- 74. Каково назначение утилиты SOAP UI?
- 75. Какие параметры указываются в коммуникационном канале?
- 76. Для каких целей импортировался WSDL-файл в данной работе?
- 77. Что представляет собой формат JSON?
- 78. В чём заключается технология REST?
- 79. Как классифицируются виды операций для передачи сообщений по технологии REST?
- 80. Каковы основные отличия SOAP и REST?
- 81. Каково назначение платформы SAP HANA?
- 82. Чем отличается архитектура SAP HANA от классической трёхзвенной архитектуры?
- 83. Что представляет собой XSEngine?
- 84. Какое место занимает JavaScript в SAP HANA?
- 85. На основе какой технологии создаются сервисы XSEngine?
- 86. Каким образом происходит запуск XS-сервисов?
- 87. В каком формате возвращаются данные от XS-сервисов?
- 88. Какие REST операции используются в XS-сервисах? С помощью каких операторов происходит указание операции?
- 89. Каково назначение языка ArchiMate?
- 90. В чём отличие модели взаимодействия и модели распределения данных между информационными системами?
- 91. С помощью каких элементов ArchiMate моделируется интеграция между системами?
- 92. В чём принципиальное отличие в модели распределения данных для REST технологии и протокола SOAP?
- 93. Возможно ли на модели распределения данных представить интеграцию выполненную посредством общей базы данных, передачи файла, обмена сообщениями и удалённого вызова процедур? Как будет выглядеть модель в этом случае? Приведите примеры.
- 94. Какие отношения между блоками используются для созданных моделей?
- 95. Что понимается под облачными вычислениями?
- 96. Что представляет собой «облако»?
- 97. Как выглядит многослойная архитектура облачных вычислений?
- 98. Чем характеризуются слои IaaS, PaaS, SaaS?
- 99. Каковы достоинства и недостатки облачных вычислений?
- 100.В чём отличие общественного облака от частного?
- 101.Приведите примеры распространённых облачных платформ и их особенности.